## **Imitaltt**

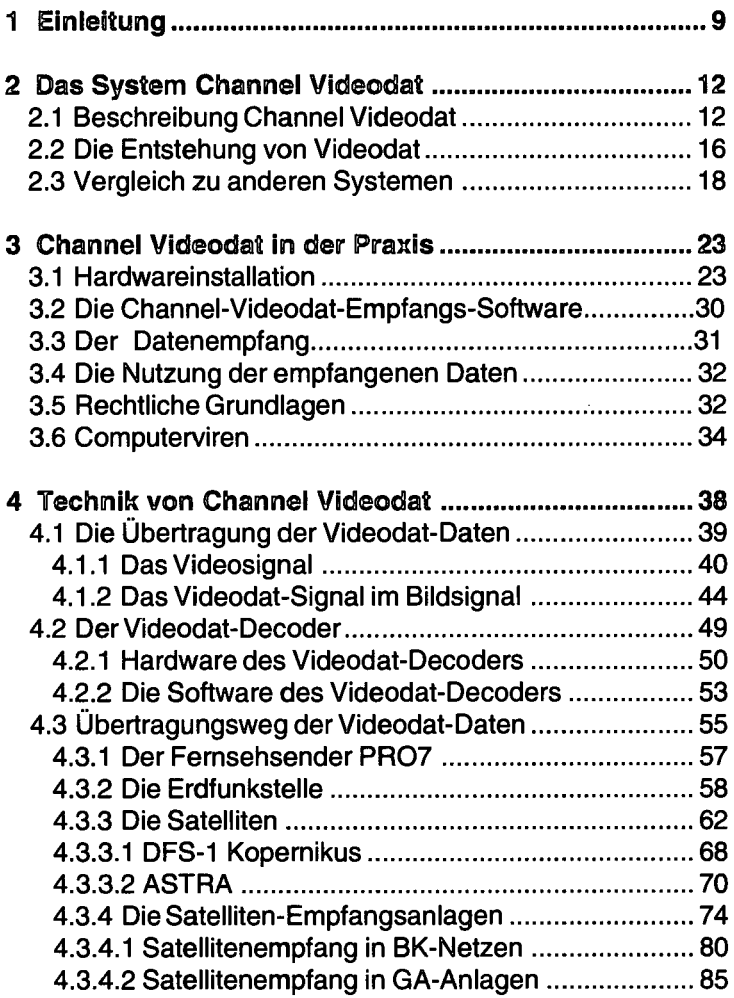

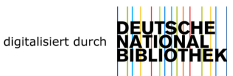

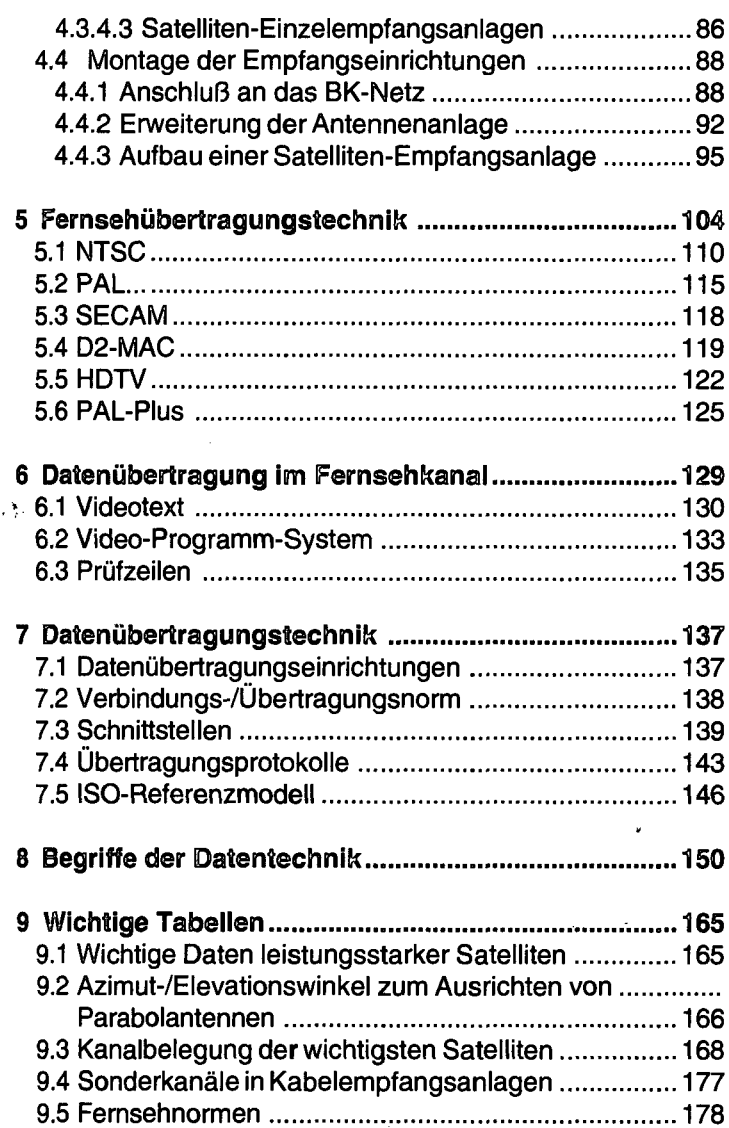

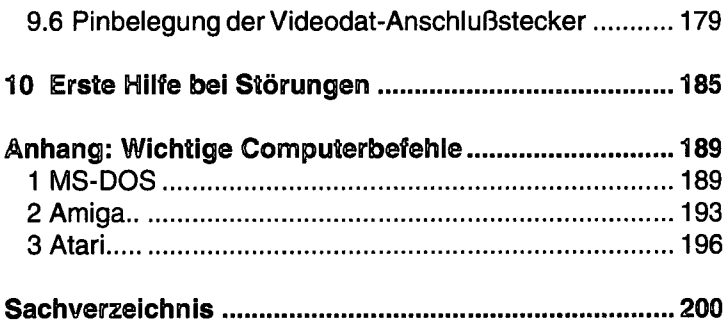

¥

i,

**8** 

l,